**Západočeská univerzita v Plzni Fakulta designu a umění Ladislava Sutnara**

**Bakalářská práce**

# **KOORDINOVANÝ VIZUÁLNÍ STYL NEZISKOVÉ ORGANIZACE** ORLICKÉ GALERIE

**Iveta Hostašová**

**Plzeň 2014**

## **Západočeská univerzita v Plzni Fakulta designu a umění Ladislava Sutnara**

#### **Katedra výtvarného umění**

Studijní program Výtvarná umění Studijní obor Ilustrace a grafika Specializace Grafický design

## **Bakalářská práce**

# **KOORDINOVANÝ VIZUÁLNÍ STYL NEZISKOVÉ ORGANIZACE** ORLICKÉ GALERIE

**Iveta Hostašová**

Vedoucí práce: akad. mal. Ditta Jiřičková Katedra výtvarného umění Fakulta designu a umění Ladislava Sutnara Západočeské univerzity v Plzni

**Plzeň 2014**

#### ZÁPADOČESKÁ UNIVERZITA V PLZNI Fakulta umění a designu Akademický rok: 2013/2014

## ZADÁNÍ BAKALÁŘSKÉ PRÁCE

(PROJEKTU, UMĚLECKÉHO DÍLA, UMĚLECKÉHO VÝKONU)

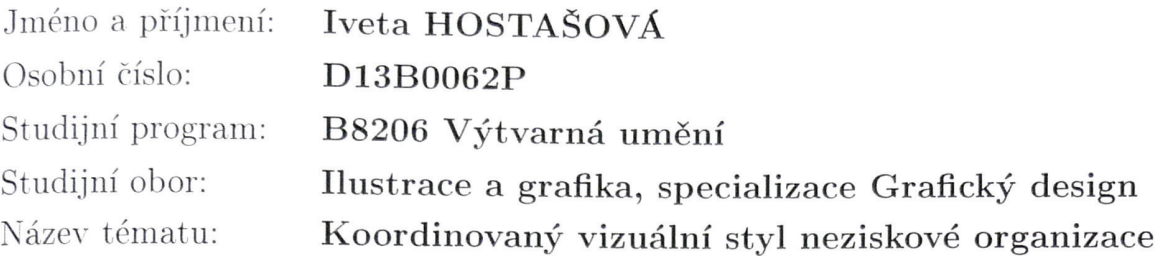

Zásady pro vypracování:

Minimální rozsah prací:

Počet: logo 1ks, tiskoviny 5ks

Formát: A6-B1

Popis realizace: Grafické zpracování vizuálního stylu neziskové organizace Orlické galerie logo, plakát na galerii, plakát na výstavu, skládačka, popisky a vstupenky.

Výstup: vytvořené logo, plakát na galerii, plakát na výstavu, skládačka, popisky a vstupenky. Průběžné plnění úkolů dle pokynů vedoucího práce (a příp. konzultanta, je-li stanoven) a pravidelné konzultace do termínu odevzdání práce 1x týdně v rámci semináře ke kvalifikační práci.

Postup realizace:

1) listopad - Teoretická část práce: (bod 1. - 3. - uvědomit si, kdo jsem, odkud přicházím, kam směřuji - dříve, nežli začnu pracovat). Z toho vyplývá výběr tématu a cíl práce.

Praktická práce - sběr materiálů a průběžné intenzivní studium zdrojů.

2) prosinec - Předložení řady skic a variant řešení.

3) leden - Varianty pracovní verze, volba nejvhodnější varianty, průběžná práce na praktické části závěrečné práce.

4) únor - Předložení adekvátně rozpracované praktické části závěrečné práce, předložení rozpracované teoretické části závěrečné práce v souladu s doporučenou osnovou.

5) březen - Realizace výsledného projektu, předložení pracovní verze kompletní teoretické práce.

6) duben - Finalizace a odevzdání: (finalizace projektu, dokončení teoretické i praktické části práce, příprava prezentace, odevzdání obou částí práce pro udělení zápočtu). Obhajoba:

červen - obhajoba + prezentace kvalifikační práce na CD/DVD (v podobě pro tisk)

vyplyne ze zpracování BP Rozsah grafických prací:

min. 10 normostran textu Rozsah pracovní zprávy:

tištěná Forma zpracování bakalářské práce:

Seznam odborné literatury:

SAMARA, Timothy. Grafický design. V Praze: Slovart, 2008. ISBN 978-80-7391-030-3. KOLESÁR, Zdeno. Kapitoly z dějin designu. Praha: Vysoká škola uměleckoprůmyslová, 2004. ISBN 80-86863-03-4. HARWEY, Wilson. 1000 způsobů zpracování písma. Praha: Slovart, 2006. ISBN 80-7209-882-9. GRANT DESIGN COLLABORATIVE. 1000 grafických prvků. Praha: Slovart, 2009. ISBN 978-80-7391-306-9. RICHARD, Poulin. Jazyk grafického designu. Praha: Slovart, 2012. ISBN 978-80-7391-552-0. CIUPKOVÁ, P., HEJMOVÁ, T., SYLVESTROVÁ, M. . 25. mezinárodní bienále grafického designu Brno 2012. Brno: Moravská galerie v Brně, 2012. ISBN 978-80-7027-252-7.

Vedoucí bakalářské práce:

akad. mal. Ditta Jiřičková Katedra designu

Datum zadání bakalářské práce: Termín odevzdání bakalářské práce:

30. září 2013 30. dubna 2014

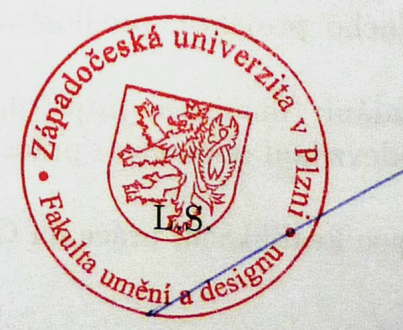

Doc. akad. mal. Josef Mištera osoba pověřená řízením fakult

Prohlašuji,

že jsem bakalářskou práci zpracovala samostatně a použila jen uvedených pramenů a literatury.

Plzeň, duben 2014 .................

podpis autora

Poděkování

Chtěla bych poděkovat akad. mal. Dittě Jiřičkové za vedení mé bakalářské práce, cenné rady a odborný dohled.

#### **OBSAH**

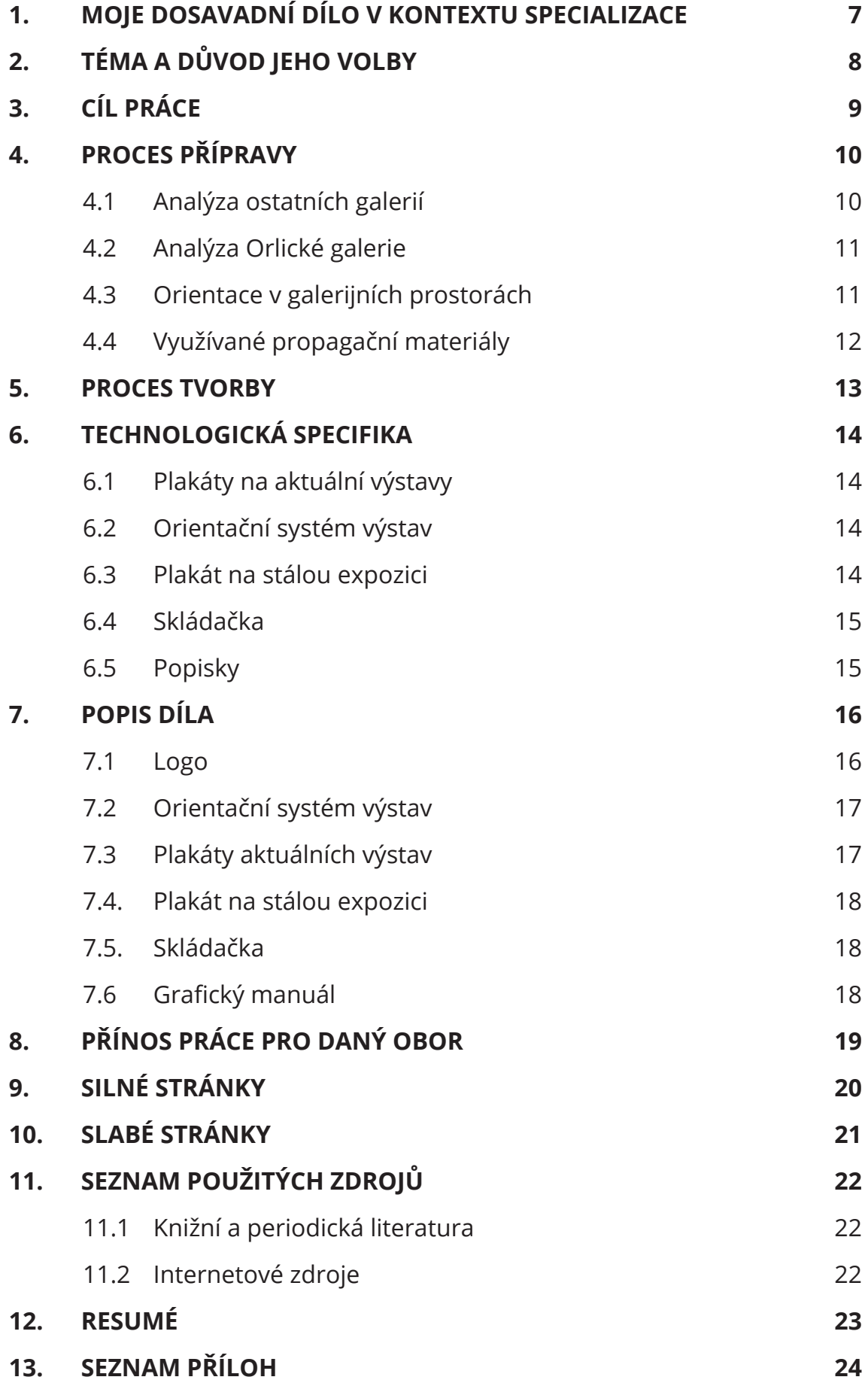

#### **1. MOJE DOSAVADNÍ DÍLO V KONTEXTU SPECIALIZACE**

Grafickému designu se věnuji skoro 7 let. Začala jsem na střední škole v oboru s názvem Propagační výtvarnictví. Během středoškolského studia jsem se seznámila s kresbou, malbou, typografií, dějinami umění, apod. Na vysoké škole jsem se nejenom ve školních projektech zdokonalovala zejména v tištěné grafice. Jednalo se o plakáty, tiskoviny, brožury a knihy komerční i volné.

Studium beru jako nejlepší prostor pro rozvoj a setkávání se stejně zapálenými lidmi do grafického designu. I ve svém volném čase se opět věnuji grafice a vyhledávám přednášky a nové příležitosti, jak se stále zdokonalovat ve svém oboru. V tuto chvíli nedokáži definovat, na co se chci v budoucnu ve své grafické profesi specializovat. Aktuálně se chci dozvědět a inspirovat v nejširší škále možností grafického designu a nechci se omezovat konkrétní platformou. V dnešní době má grafický design přesah do mnoha oborů a to mne na mém vzdělávání fascinuje.

V současné době si více než kdy jindy uvědomuji fakt, že neexistuje ideální vizuální řešení vhodné pro všechny. Jedná se hlavně o subjektivní a pocitové hodnocení. Nikdy není možné trefit se do vkusu každého. Při prezentaci díla záleží vždy na interpretaci autora. Samozřejmě každý má svůj vlastní názor a pravdu. Někdy se shoduje s většinou, někdy jde opačným směrem od všeobecné líbivosti k nečekaným experimentům.

Přestávám hodnotit dílo z prvního vizuálního dojmu. Zajímá mě koncept a proces díla. Pokud je autor schopen obhájit svou prvotní ideu, dokáži akceptovat osobitý přístup, který nepodléhá současným trendům.

7

#### **2. TÉMA A DŮVOD JEHO VOLBY**

Při výběru své bakalářské práce jsem se chtěla věnovat takovému projektu, který mě posune dál v mém studiu grafického designu, nabídne mi nové zkušenosti, kontakty a nové spolupráce. Měla jsem v plánu věnovat se takové práci, kterou se budu moci prezentovat. Chtěla jsem pracovat na projektu, který nezůstane "v šuplíku", ale bude funkční a lze jej realizovat.

Toužila jsem tvořit pro klienta, který ocení uměleckou stránku mých návrhů a vyvaruji se tak možné komerční omezenosti běžných malých firem. Oslovení galerie bylo tou správnou volbou.

Po navštívení Orlické galerie jsem si byla vědoma toho, že si tato instituce zaslouží daleko kvalitnější prezentaci. Svým umístěním a širokou nabídkou děl své sbírky disponuje prestižním postavením v okrese.

V důsledku toho, že galerie sama neiniciovala změnu, neměla žádné představy a požadavky. Ke své propagaci galerie využívá převážně tištěné pozvánky ve formě skládaček a plakáty formátu A3. Zmíněná tištěná média s plakátem na stálou expozici netvořila jednotný vizuální styl. Vhodným řešením se tedy ukázalo vytvořit redesign stávajícího loga a definovat nový vizuální styl.

#### **3. CÍL PRÁCE**

Jako svůj cíl jsem si stanovila vytvořit funkční vizuální styl, který zkvalitní prezentaci prestižní okresní galerie. Zároveň jsem chtěla zlepšit i orientaci v galerii.

Prioritou pro mne bylo vytvořit řešení, které bude variabilní a zároveň aplikovatelné na pozdější výstavy. Aby byl projekt udržitelný, nárok musí být kladen i na nízkonákladovou realizaci.

Nové logo, barevnost a typografie, by měly respektovat galerijní prostředí. Ve sbírce galerie nalezneme klasické realistické malby krajin, historické nálezy, ale na druhou stranu i moderní plastiky a malby žijících umělců z východočeského regionu. Od začátku jsem si byla vědoma toho, že logo včetně dalších grafických prvků musí respektovat a dát prostor vyznít pořádaným výstavám.

Svým hotovým návrhem jsem chtěla přesvědčit organizaci o tom, že si galerie zaslouží vhodnější a jednotnou prezentaci.

#### **4. PROCES PŘÍPRAVY**

#### **4.1 Analýza ostatních galerií**

Před započetím jakéhokoliv projektu je nezbytně nutná analýza. Obeznámila jsem se s vizuální prezentací ostatních galerií. Od moderních světových, přes přední české, až po malé galerie. Ve světě je trendem zkracovat dlouhé názvy galerií ve zkratky. Krátké názvy jsou vhodnější a lépe zapamatovatelné. Zářným příkladem je Museum of Modern Art, které vystupuje pod zkratkou MoMA.1 Vhodnou typografií lze zajistit kompaktnost celého korporátního designu.2 Unikátnost subjektu lze podpořit i barvou či netypickou kompozicí, která hraje v propagaci významnou roli.

Na druhé straně jsou galerie, které neprosazují svůj výrazný vizuál na úkor obsahu výstav. Každá tiskovina je řešena zcela jinak, mnohdy jiným grafikem či autorem výstav.3 V tomto případě je pak vhodné zapamatovatelné logo, které divákovi usnadní identifikaci galerijního subjektu. Příkladem toho jsou tiskoviny Domu umění města Brna.

Rozdíl samozřejmě určují i finanční možnosti galerie. Každá galerie si nemůže dovolit zadávat veškeré propagační materiály stálému grafikovi. V galerii často chybí i oddělení pro styk s veřejností, které by zprostředkovalo a otevřelo galerijní prostředí laickému publiku. Následkem tohoto počínání nás obklopují nevhodná grafická řešení od zaměstnanců galerie, kteří vynikají ve své galerijní profesi, nikoli však v oboru grafickém či marketingovém.

<sup>1</sup> Příloha č. 1 "Vizuální prezentace MoMA" — str. 25

<sup>2</sup> Korporátni design je jednotný vizuální styl, kterým se prezentuje organizace.

<sup>3</sup> Příloha č. 2 "Tiskoviny českých galerií " — str. 26

#### **4.2 Analýza Orlické galerie**

Galerie se nachází v Kolowratském zámku v Rychnově nad Kněžnou a autorem barokní stavby je Jan Blažej Santini-Aichel.4 Orlická galerie spadá pod správu příspěvkové organizace Muzeum a galerie Orlických hor v Rychnově nad Kněžnou. Toto odborné pracoviště zkoumá a dokumentuje region Orlických hor.5

 *"V roce 2013 uspořádala Orlická galerie celkem 8 výstav. Pro jejich realizaci využila OG jak vlastních sbírkových fondů, tak také fondů MGOH a jiných institucí. Všech 8 výstav bylo zahájeno vernisáží s kulturním programem."  <sup>6</sup>*

Kromě stálých návštěvníků galerie cílovou skupinu tvoří i náhodní turisté, kteří navštíví barokní zámek. Turisty, kteří si přijedou prohlédnout zámek, mnohdy překvapí fakt, že v druhém patře je situována Orlická galerie, ve které objeví mistrovská díla od A. Slavíčka, J. Mařáka, A. Chitussiho a dalších umělců.

#### **4.3 Orientace v galerijních prostorách**

Vycházela jsem z vlastní zkušenosti návštěvníka galerie a uvědomila jsem si podstatný problém v orientaci. Galerie se nachází v barokním zámku s nádvořím. Díky tomu lze galerii projít dokola vnitřním ochozem kolem nádvoří a vcházet přitom do jednotlivých místností, které jsou mezi sebou průchozí. V galerii není jediný plánek ani půdorys. Návštěvník tak nemá žádnou představu o tom, kde jsou výstavy rozmístěny. Současně totiž v galerii probíhají kromě stálé expozice další čtyři výstavy, o kterých Vás informuje paní u pokladny. V rychlosti Vám po zakoupení lístku sdělí, kde jsou rozmístěny výstavy, ale bez jakéhokoliv plánu a půdorysu si nedokážete představit dispozici galerie.

<sup>4</sup> Další informace o zámku lze nalézt na http://www.kolowrat.com

<sup>5</sup> Zdroj: Muzeum a galerie Orlických hor v Rychnově nad Kněžnou. *Http://moh.cz* [online]. Rychnov nad Kněžnou: MGOH, 2014 [cit. 2014-04-26]. Dostupné z: http://moh.cz/~a~d~m~/kont.php

<sup>6</sup> Zdroj: MUZEUM A GALERIE ORLICKÝCH HOR V RYCHNOVĚ NAD KNĚŽNOU. Výroční zpráva o činnosti 2013 [online]. Rychnov nad Kněžnou, 2014 [cit. 2014-04-24]. Dostupné z: http://www.moh.cz/img11/vzp2013.pdf

#### **4.4 Využívané propagační materiály**

*"Na placené propagační šoty a reklamní akce nemá muzeum finanční prostředky, takže využívá různých bezplatných informačních portálů a nabízených akcí. Bohužel i výlep plakátů je omezen na určitá místa a na některé akce. Ke všem výstavám byly vydány drobné tisky s reprodukcemi děl a popularizačními a informačními texty."*<sup>7</sup>

Toto vysvětlení se opakuje již třetím rokem v každé výroční zprávě muzea. Domluvila jsem si schůzku s panem PhDr. Karlem Jarošem, který je kurátorem všech výstav v galerii. Pan Jaroš je soudním znalcem výtvarného umění, plánuje výstavy, půjčuje obrazy a stará se i o vizuální řešení tiskovin galerie.

V rámci úspory financí galerie zakoupila stolní tiskárnu pro tisk formátu A3 a grafické programy.8 Prostřednictvím nich pak pan kurátor může navrhovat pozvánky, plakáty a zároveň je tisknout.<sup>9</sup>

Z tohoto důvodu galerie nespolupracuje s konkrétním grafikem či studiem. Pouze pokud se jedná o tisk katalogů, kalendářů a dalších náročnějších tiskovin, obrátí se galerie na některou z místních tiskáren. Každý pracovník tiskárny ale propůjčí tiskovinám jiný vzhled a respektuje pouze logo. Následkem tohoto počínání se stává vizuální styl nekompaktní a roztříštěný.

<sup>7</sup> Zdroj: MUZEUM A GALERIE ORLICKÝCH HOR V RYCHNOVĚ NAD KNĚŽNOU. Výroční zpráva o činnosti 2011 [online]. Rychnov nad Kněžnou, 2012 [cit. 2014-04-20]. Dostupné z: http://www.moh.cz/img11/vzp2012.pdf

<sup>8</sup> Konkrétně se jedná o program Indesign a Photoshop od společnosti Adobe.

<sup>9</sup> Příloha č. 3 "Původní propagační materiály" — str. 27

#### **5. PROCES TVORBY**

V průběhu práce jsem byla v kontaktu s panem PhDr. Karlem Jarošem. Obdržela jsem data z uplynulých výstav, dále fotografie a informace o vystavovaných dílech. Kvůli špatné orientaci v rozmístění výstav jsem v počátku práce upřela pozornost na vytvoření orientačního plánu. Zaměstnanci galerie vyhověli mé prosbě a vyhledali originální půdorys. Nalezen byl pouze rys z přelomu 19. a 20. století.<sup>10</sup> Ani jeho oskenovaná kopie se ve své podobě nedala pro orientační systém použít. Pro můj záměr představit divákovi dispozici galerie již před započetím prohlídky bylo nutné, abych půdorys linku po lince digitalizovala.11 Poté jsem mohla pracovat s přesným rozvržením výstav v galerii a tento systém promítnout do dalších tiskovin.

Při návrhu nového stylu jsem vycházela z toho, že tato galerie nemůže prezentovat sebe sama na úkor vystavovaných děl. K jasné identifikaci galerie bude nejvhodnější využít logo, které bude snadno zapamatovatelné a přitom nebude narušovat vystavovaná umělecká díla.

Pan kurátor dokáže pracovat v programu InDesign. Proto bylo vhodné vytvořit funkční šablony na pozvánky a plakáty, které se následně budou plnit textem a fotografiemi pro danou výstavu. Záměrem je stanovit takový styl, který budou moci zaměstnanci Orlické galerie snadno aplikovat i na další tiskoviny.

<sup>10</sup> Příloha č. 4 "Oskenovaný půdorys" — str. 28

<sup>11</sup> Použit byl program Adobe Illustrator, který na rozdíl od rýsovacích programů, dokáže pracovat s každou křivkou zvlášť.

#### **6. TECHNOLOGICKÁ SPECIFIKA**

#### **6.1 Plakáty na aktuální výstavy**

Kvůli nízkému rozpočtu je každý plakát na aktuální výstavu vytištěn na formát A3 přímo ve stolní tiskárně galerie. Musí tedy respektovat minimální netištěný okraj 5 mm z každé strany. Plakáty na čtyři aktuální výstavy se dohromady k sobě sestavují do vývěsní plochy formátu A1. Jakmile jedna výstava skončí, vytiskne se nový plakát a nahradí plakát k předchozí výstavě. Při tvorbě plakátů je nutné si uvědomit, že plakáty musí fungovat jak společně, tak i samostatně, protože plakáty podle svých možností galerie vyvěšuje i jednotlivě.12

#### **6.2 Orientační systém výstav**

Plakát s půdorysem galerie<sup>13</sup> je vytištěn na formát A1, aby se vešel do vývěsní plochy před vstupem do galerie. Plní i funkci informační, je zde proto uvedena otevírací doba včetně kontaktů. Barevně odlišené výstavní prostory nemohou mít na plakátu uvedený konkrétní název výstavy. Jakmile by skončila jedna výstava a nahradila by ji jiná, plakát by se stal neaktuálním. Z tohoto důvodu jsou výstavní prostory označeny barvou a číslem. Tato barva a číslo korespondují s konkrétním plakátem v konkrétním prostoru.

Než vejde návštěvník do galerie, z plakátů se dozví o všech čtyřech výstavách a díky sousednímu plakátu s půdorysem se snadno seznámí s umístěním výstavy v galerijním prostoru.

#### **6.3 Plakát na stálou expozici**

Plakát formátu A1 je umístěn hned ve vstupu do zámku vedle informační tabule muzea. Plakát na stálou expozici je také umístěn v nádvoří zámku.14 Protože je tisk tohoto formátu finančně náročný, plakáty na stálou expozici se tisknou minimálně na jednu výstavní sezonu a není vhodné na nich uvádět krátkodobé informace.

<sup>12</sup> Příloha č. 6 "Plakáty na aktuální výstavy" — str. 30

<sup>13</sup> Příloha č. 5 "Orientační plán výstav" — str. 29

<sup>14</sup> Příloha č. 8 "Kolowratský zámek" — str. 32

#### **6.4 Skládačka**

V neomezeném nákladu se nejvíce tiskne skládačka formátu A4, která je dvakrát složená na třetiny. Nejenom, že plní funkci letáčku, slouží i jako krátké resumé o výstavě místo katalogu. Slouží jako pozvánka na vernisáž vložená do obálky formátu DL<sup>15</sup>. Zaměstnanci galerie pozvánku posílají i v PDF prostřednictvím emailu a umísťují ji na internet místo plakátu.

Skládačka se tiskne v galerii oboustranně na stolní tiskárně a ručně se poskládá na třetiny, aby se vešla i do obálky. Musí obsahovat údaje o galerii, informovat o vernisáži a současně věnovat dostatek prostoru výstavě, tzn. příběhu či životopisu autora, fotografiím děl včetně popisků.

Při tvorbě skládačky se musí respektovat okraj 5 mm, který nelze ve stolní tiskárně potisknout. Proto zde nelze umístit fotografie na spad. Kvůli zveřejňování v PDF dokumentu nesmí soubor obsahovat ani žádné značky lomů.

#### **6.5 Popisky**

Nové popisky obsahují veškeré nutné informace o díle.16 Vysázeny jsou galerijním písmem Og Sans. Stejně jako ostatní tiskoviny, které budou vytvořeny bez zásahu profesionálního grafika, budou mít díky stejnému písmu jednotný vzhled. Galerii jsem již předala vzorový dokument vytvořený v programu Indesign, ve kterém mohou zaměstnanci galerie vytvářet popisky pro nová díla vystavovaná v galerii. Formát popisků 7 x 21 mm vyhovuje snadnému tisku na papír A4 ve stolní tiskárně.

<sup>15</sup> Rozměr DL obálky je 110 x 220 mm a vejde se do ní 1/3 papíru A4.

<sup>16</sup> Příloha č. 11 "Popisky vystavovaných děl" — str. 38

#### **7. POPIS DÍLA**

#### **7.1 Logo**

Po důkladné analýze bylo zřejmé, že galerie potřebuje snadno identifikovatelné logo, které bude funkční, snadno aplikovatelné a přijatelné pro galerii. Orlická galerie se stala pobočkou Muzea a galerie Orlických hor v Rychnově nad Kněžnou. Z tohoto důvodu je nutné uvádět ve značce Orlické galerie dlouhý název příspěvkové organizace. Pro dlouhý minimálně tří řádkový název bylo vhodné vytvořit snadno zapamatovatelný grafický motiv.

Počáteční písmena Orlické galerie kruhovitého charakteru vybízela ke spojení. Galerie logo vytvořené spojením verzálek OG v minulosti využívala. Po zahrnutí galerie do správy příspěvkové organizace muzea od tohoto řešení upustila.

Při digitalizování půdorysu jsem si uvědomila čtvercový půdorys galerie, včetně vnitřních zaoblených rohů nádvoří. Motiv čtverce včetně detailů v podobě zaoblených rohů mi přišel adekvátní formou pro řešení loga galerie<sup>17</sup>. Vhodné bylo umístit písmeno "g" do středu čtverce. Od vlastních konstrukcí písma, přes vybírání vhodného velkého písmena G z existujících fontů, jsem přistoupila k minusce "g". Svou dynamickou konstrukcí se hodila do symetrického čtverce.

Při kresbě mnoha malých "g" jsem si uvědomila, že pokud výběhový tah písmena "g"<sup>18</sup> je řešen vodorovnou linkou, po zakrytí dolní smyčky<sup>19</sup> vznikne písmeno "o". Následně jsem navrhla písmeno "g" s přerušenou smyčkou. Cílem bylo zachování písmena "g" a zároveň divákovi ukázat i písmeno "o".

Nové "g" jsem promítla do celé typografie Orlické galerie. Využívá se v logu, nadpisech plakátů, průběžném textu, rovněž i v popiscích děl v expozici.20 Tímto jedním písmenem, které je pro galerii typické, jsem vytvořila zajímavý, opakující se detail.

<sup>17</sup> Příloha č. 10 "Manuál nového loga Orlické galerie" — str. 37

<sup>18</sup> Výběhový tah je označován typografickým termínem ucho.

<sup>19</sup> V typografickém názvosloví smyčka znamená uzavřený spodní tah u písmena "g".

<sup>20</sup> Příloha č. 11 "Popisky vystavovaných děl" — str. 38

#### **7.2 Orientační systém výstav**

Mým cílem bylo usnadnit návštěvníkovi orientaci v galerii a přehledně mu vysvětlit, kde se jaká výstava nachází, a to ještě před samotnou prohlídkou.

V půdorysu jsem očíslovala a barevně odlišila místnosti pro aktuální výstavy.21 Každý výstavní prostor jedné výstavy má svou neměnnou barvu.22 Tato barva se z půdorysu promítla do pozvánek i plakátů.23 Díla ze stálé expozice jsou umístěna kromě místností i průběžně na chodbě, proto na orientačním plánu jsou definována bílou barvou.

#### **7.3 Plakáty aktuálních výstav**

Barevným odlišením prostorů na půdoryse pro čtyři výstavy jsem definovala barevnost, která je vhodná k černobílému logu. Při tvorbě každého plakátu na aktuální výstavu jsem vycházela z konkrétní barvy prostoru, ve kterém se daná výstava nachází. Divák si díky tomu snadno spojí plakát s prostorem.

Aby čtyři plakáty mohly fungovat samostatně i dohromady vedle sebe, vytvořila jsem pro ně stejné uspořádání. Logo je na stejném místě. Výstavu vždy prezentuje fotografie díla nebo autorů. Abych umístění různých formátů a poměrů fotografií sjednotila, definovala jsem na každý plakát prostor ve tvaru čtverce. Tento čtverec vždy barevně odpovídá barvě prostoru příslušné výstavy v půdoryse. Do čtverce lze vždy proporčně umístit jakýkoliv formát fotografie. Po překrytí např. žlutého čtverce obdélníkovou fotografií vznikne žlutá výseč, která pomáhá k identifikaci výstavního prostoru.

Aby se na kompozici čtyř plakátů vedle sebe neopakovalo stále stejné logo s "g", nahradila jsem tento motiv číslováním vycházejícím z půdorysu.

<sup>21</sup> Příloha č. 5 "Orientační systém výstav - str. 29

<sup>22</sup> Příloha č. 10 "Manuál nového loga Orlické galerie" — str. 37

<sup>23</sup> Příloha č. 6 "Plakáty na aktuální výstavy" — str. 30

#### **7.4. Plakát na stálou expozici**

Plakát formátu A1 je vystaven celoročně. Turisty a náhodné návštěvníky Kolowratského zámku má upozornit na stálou expozici galerie v druhém patře zámku. Je to první plakát, který návštěvník spatří po vstupu do zámku.24 Dominantní je inverzní logo umístěné do kompozice čtyř maleb. Kompozice vychází z čtvercového půdorysu a motiv čtverce navazuje na plakáty aktuálních výstav.25 Pro koláž jsem vybrala malby Jana Trampoty. Díla jsou pro galerii typická a instalována jsou hned na začátku expozice. Inverzní logo v bílé barvě navazuje na barevný orientační plán, kde je stálá expozice definovaná bílou barvou.

#### **7.5. Skládačka**

Původní skládačky nebyly přehledně uspořádané. Důležité informace, které slouží jako pozvánka, byly umístěné na přední, zadní a dokonce i vnitřní straně. Měla jsem možnost vytvořit hned tři skládačky k chystaným výstavám. Každá výstava měla různé množství obrazových i textových materiálů. Dokázala jsem proto vytvořit nové rozvržení, které je aplikovatelné na všechny výstavy.26

Hlavním jednotícím prvkem je výrazné logo na první straně. Svislým umístěním barevného data výstavy jsem zvýraznila důležitou informaci, která se v původních skládačkách ztrácela. Barevnost navazuje na orientační systém výstav. Informace o vernisáži, výstavě a galerii jsem přesunula na zadní část skládačky. Ve vnitřku skládačky tak vznik volný prostor pro popis výstavy s obrazovým materiálem.

#### **7.6 Grafický manuál**

Správné používání značky, barevnosti a typografie, jsou základními prvky vizuální identity Orlické galerie. Shrnula jsem je do malé čtvercové brožury.27 Brožura zároveň plní funkci ochranného obalu na přiložené CD, které obsahuje logo v užívaných formátech, písmo a samotný manuál.

<sup>24</sup> Příloha č. 8 "Kolowratský zámek" — str. 32

<sup>25</sup> Příloha č. 6 "Plakáty na aktuální výstavy" — str. 30

<sup>26</sup> Příloha č. 9 "Skládačky k aktuálním výstavám" — str. 33

<sup>27</sup> Příloha č. 10 "Manuál nového loga Orlické galerie" — str. 37

#### **8. PŘÍNOS PRÁCE PRO DANÝ OBOR**

Svým projektem jsem, podle mého názoru, prospěla nejen sobě, ale i galerii. Z vlastní iniciativy jsem oslovila instituci, která grafickou podobu potřebovala změnit, ale neiniciovala ji kvůli svým nízkým finančním možnostem a prvotní neochotě ke změně.

Svou invencí a komunikací jsem nabídla galerii novou vizuální podobu, která se stala pro ně žádoucí. Díky tomu jsem dokázala svou práci dotáhnout do úplnosti, realizovat ji a dokázat tak, že bakalářská práce nepatří do "šuplíku" a je možné vytvořit reálné dílo z vlastního zájmu. Své návrhy jsem přizpůsobila možnostem galerie. Reálností projektu jsem se však nenechala zcela svázat. Z vlastní potřeby návštěvníka jsem vytvořila orientační plán výstav, který galerie zpočátku ani nepoptávala. Na závěr byla však velice kladně přijata.

Příspěvková organice Muzeum a galerie Orlických hor v Rychnově nad Kněžnou má pod sebou i další instituce: Muzeum krajky Vamberk, Památník Karla Poláčka, Plachetkův památník, Židovská synagoga a Hladíkova síň. I jejich vizuální řešení je ve tristním stavu. Propagaci často spravuje některý z odborníků muzea vzdělaný ve svém oboru, ale zkušenosti s grafickým řešením většinou postrádá.

Od výrazné změny prezentace Orlické galerie si slibuji prozření ze strany muzea. Nutné je, aby si tato instituce, která je velmi aktivní a schopná, uvědomila, že je nezbytně důležité zabývat se i kvalitní estetickou prezentací.

#### **9. SILNÉ STRÁNKY**

Silnou stránkou práce je realizace a funkčnost. Z počátku, kdy jsem nabídla galerii, že jim vypracuji nový vizuální styl, mluvilo se o studijní práci, která možná nebude realizovaná, protože nejsou finanční prostředky a vedení instituce není ochotné akceptovat změnu. Naplánována byla schůzka s ředitelstvím muzea, při které bych předvedla své finální řešení a navrhla jim změnu. Jednalo se samozřejmě o pozdější termín, kdy už moje bakalářská práce bude odevzdaná.

Získala jsem tedy fotografie již uplynulých výstav. Věnovala jsem se nové podobě loga, orientačního systému a navrhovala nový možný vzhled skládaček. V průběhu práce, kdy jsem komunikovala s institucí, vyšlo najevo, že moji práci chtějí použít hned při zahájení nové výstavní sezony, která se bude konat 25. dubna letošního roku. Jednalo se tedy o finalizaci tiskovin ještě před odevzdáním vlastní bakalářské práce. Na poslední chvíli jsem dostala nové materiály k chystaným výstavám. Dostala jsem na starost vybrat z obdržených podkladů vhodné fotografie s textem a podle svého uvážení komponovat tři pozvánky a plakáty.

Texty nebyly úplné a finální. Opravy každé skládačky probíhaly ve čtyřech etapách. Mé návrhy skládaček muselo vidět vedení muzea, kurátor výstav, archeoložka, restaurátoři a jazyková korektorka. Přestože mne časté textové změny v práci zdržovaly, zvládla jsem vyhovět veškerým jazykovým a obsahovým korekturám.

#### **10. SLABÉ STRÁNKY**

Slabá stránka práce úzce souvisí se silnou stránkou. Tím, že projekt byl doveden do reálnosti, musel respektovat finanční a technologické možnosti tisku na stolní tiskárně. Při navrhování skládaček a plakátů jsem musela respektovat netištěný 5 mm bílý okraj. Nemohla jsem si tedy dovolit umístit žádnou fotku nebo objekt na spad a musela jsem layout tomuto omezení přizpůsobit.

V průběhu práce vyšlo také najevo, že galerie vlastní velké množství vstupenek, které nehodlá v budoucích letech měnit. Kvůli nízkému rozpočtu jsem věnovala pozornost tiskovinám, které galerie skutečně využije a dokáže financovat.

#### **11. SEZNAM POUŽITÝCH ZDROJŮ**

#### **11.1 Knižní a periodická literatura**

1 KLANTEN, R., A. SINOFZIK a F SCHULZE. *Introducing: culture identities: design for museums, theaters and cultural institutions*. Berlin: Gestalten, 2013, 256 pages. ISBN 978-389-9554-748.

#### **11.2 Internetové zdroje**

- 1 Kolowratský zámek Rychnov nad Kněžnou. [online]. [cit. 2014-04-18]. Dostupné z: http://www.kolowrat.com/
- 2 Muzeum a galerie Orlických hor v Rychnově nad Kněžnou. *Http://moh.cz* [online]. Rychnov nad Kněžnou: MGOH, 2014 [cit. 2014-04-26]. Dostupné z: http://moh.cz/~a~d~m~/kont.php
- 3 MUZEUM A GALERIE ORLICKÝCH HOR V RYCHNOVĚ NAD KNĚŽNOU. Výroční zpráva o činnosti 2013 [online]. Rychnov nad Kněžnou, 2014 [cit. 2014-04-20]. Dostupné z: http://www.moh.cz/img11/vzp2013.pdf
- 4 MUZEUM A GALERIE ORLICKÝCH HOR V RYCHNOVĚ NAD KNĚŽNOU. Výroční zpráva o činnosti 2011 [online]. Rychnov nad Kněžnou, 2012 [cit. 2014-04-20]. Dostupné z: http://www.moh.cz/img11/vzp2012.pdf

#### **12. RESUMÉ**

In my bachelor thesis I wanted to focus on a project that would be functional and could be implemented. I longed to create for clients who appreciate the artistic side of my suggestions and avoid the narrowness of current small commercial companies. The creation of the new coordinated style for the non-profit organization – "Orlická galerie" was the right choice.

I created a new corporate design, which will improve the presentation of the prestigious local gallery located on the second floor of the baroque castle in Rychnov nad Kněžnou. The priority for me was to create a solution that is variable and also applicable to subsequent exhibitions.

To make the project sustainable, the claim must be put on a low-cost implementation. I came up with an appropriate template for posters and invitation cards. The gallery employees can easily use it for the creation of new promotional materials for exhibitions. The gallery will create promotional materials itself, because it owns graphic programs and a printer enabling color printing up to A3.

The black logo allows photographs of works to shine. The shape of the logo is based on the gallery's square floor plan and the roundness is taken from the rounded inner corners of the courtyard. The letter "g" makes the identification of the gallery easy. The interruption of the letter "g" created a small letter "o". This unique shape of "g" is reflected in the entire typography of the "Orlická galerie".

From my own needs I created a visitor orientation exhibition schedule. With the differently colored spaces on the floor plan for four exhibitions I defined a color, which was used in the color scheme for each specific exhibition's poster.

The management of "Orlická galerie" praised my new innovative approach in the course of the work. My suggestions were implemented at the start of the new exhibition season, which took place on 25<sup>th</sup> April 2014.

## **13. SEZNAM PŘÍLOH**

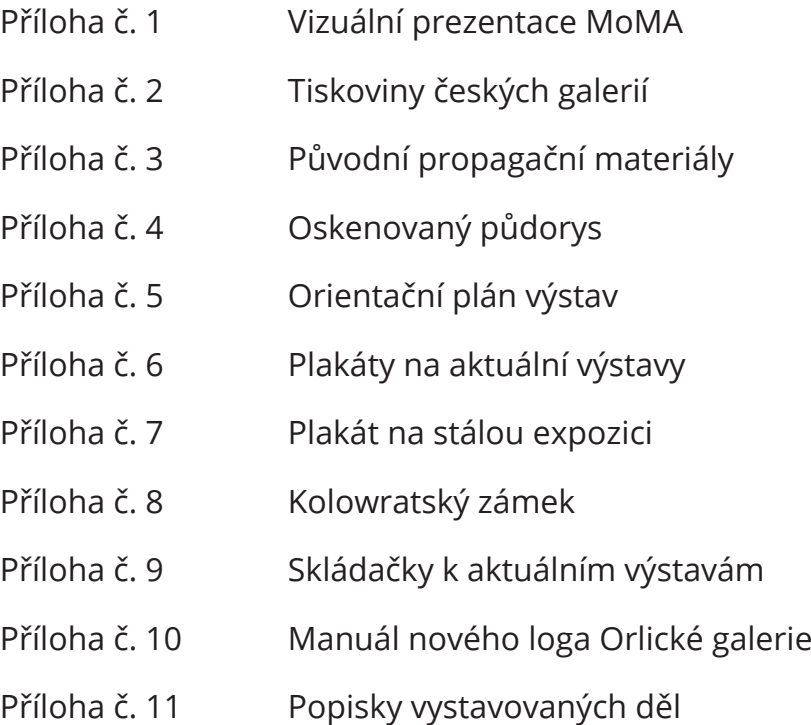

#### **Příloha č. 1 Vizuální prezentace MoMA**

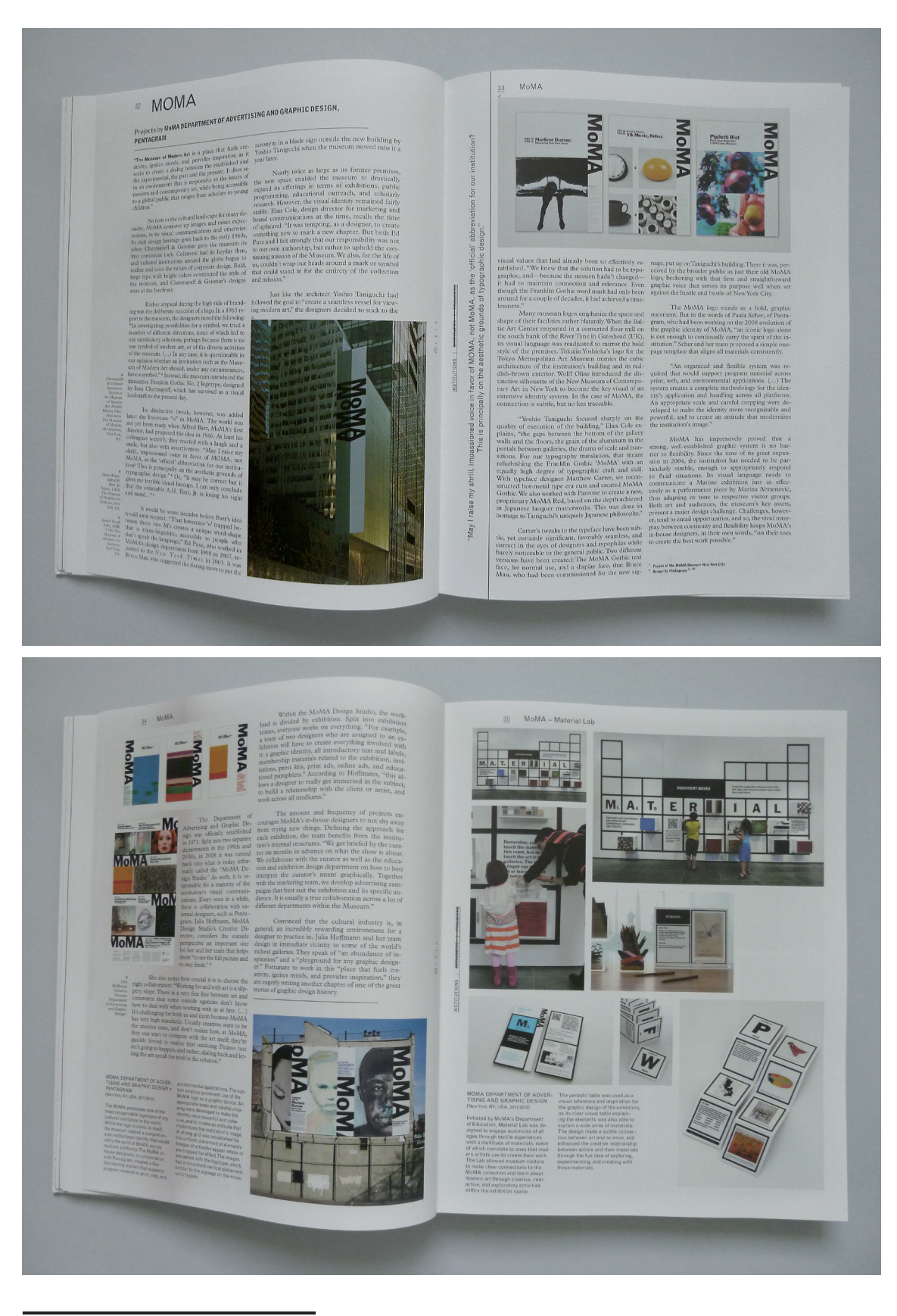

Zdroj: KLANTEN, R., A. SINOFZIK a F SCHULZE. *Introducing: culture identities: design for museums, theaters and cultural institutions*. Berlin: Gestalten, 2013, 256 pages. ISBN 978-389-9554-748.

### **Příloha č. 2 Tiskoviny českých galerií**

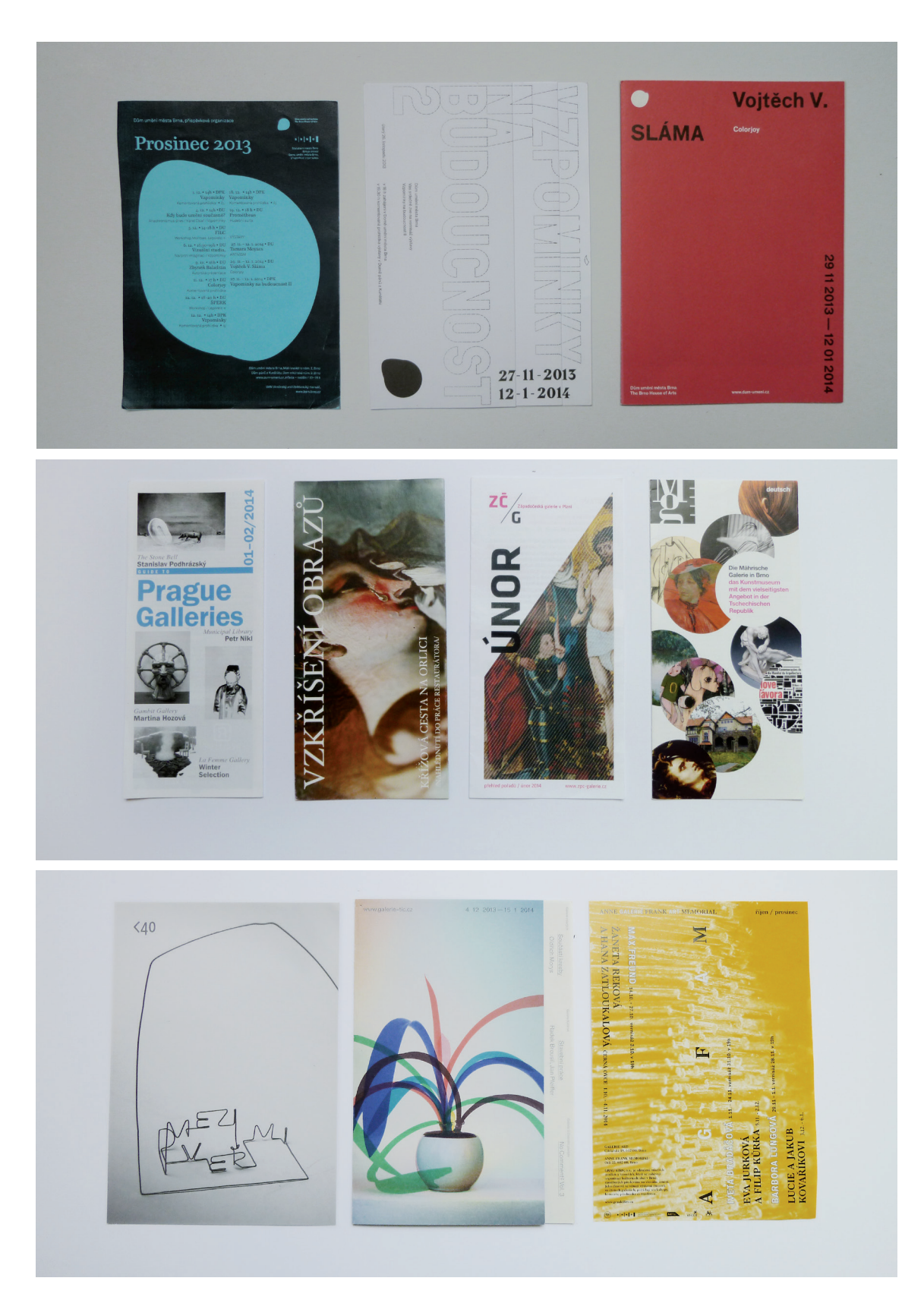

Zdroj: vlastní fotografie

### **Příloha č. 3 Původní propagační materiály**

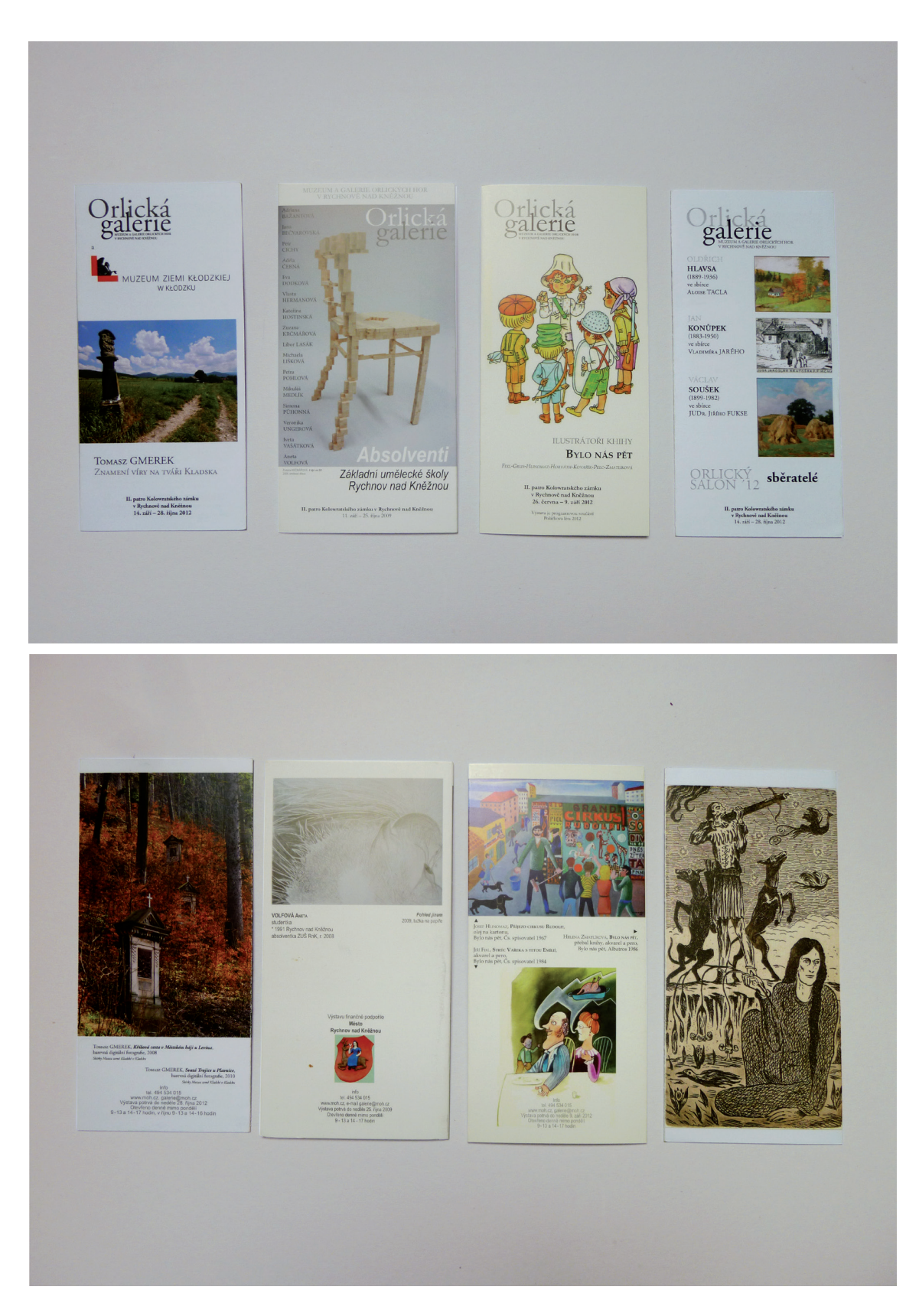

Zdroj: vlastní fotografie

## **Příloha č. 4 Oskenovaný půdorys**

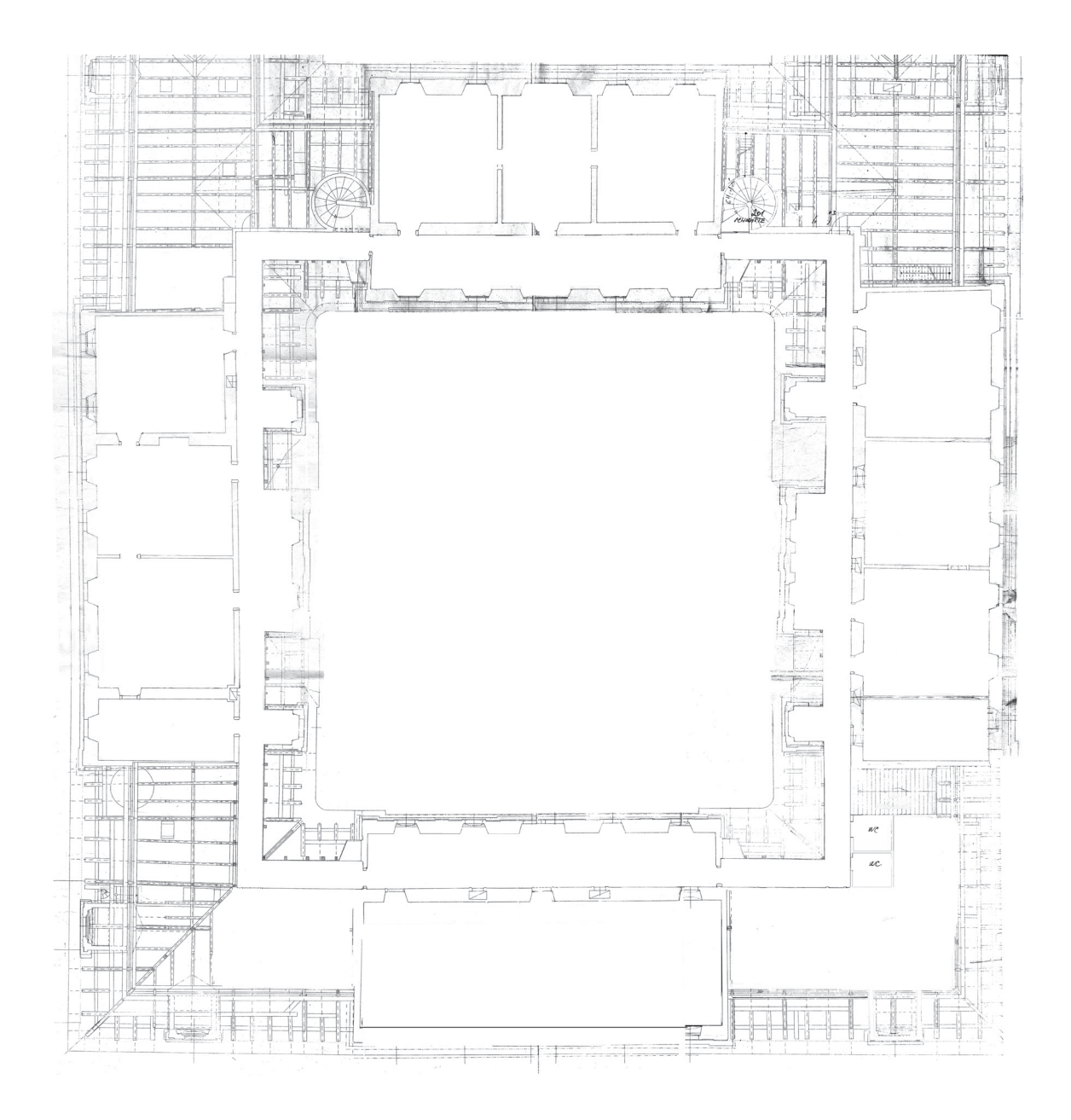

Zdroj: Orlická galerie

#### **Příloha č. 5 Orientační plán výstav**

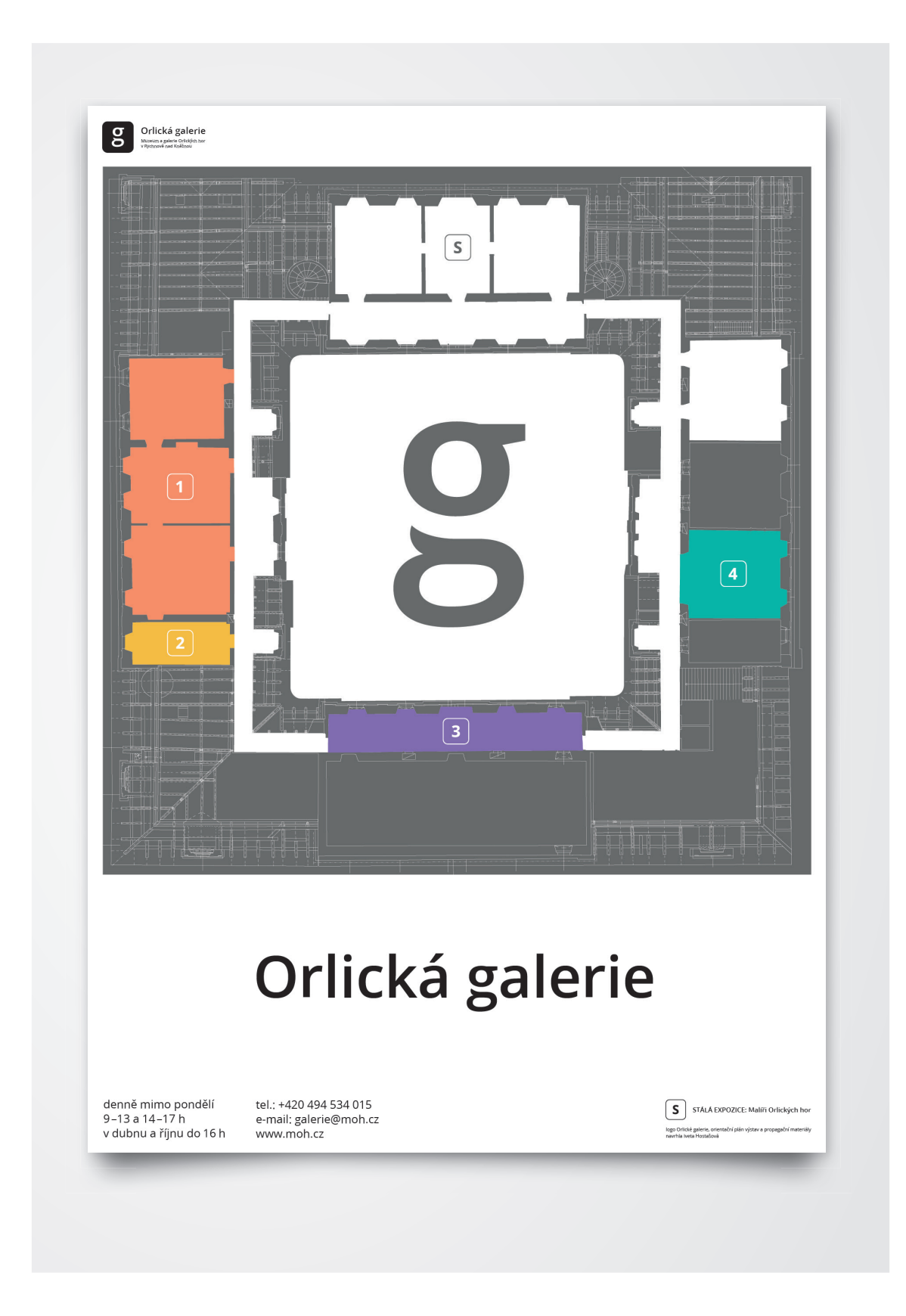

#### **Příloha č. 6 Plakáty na aktuální výstavy**

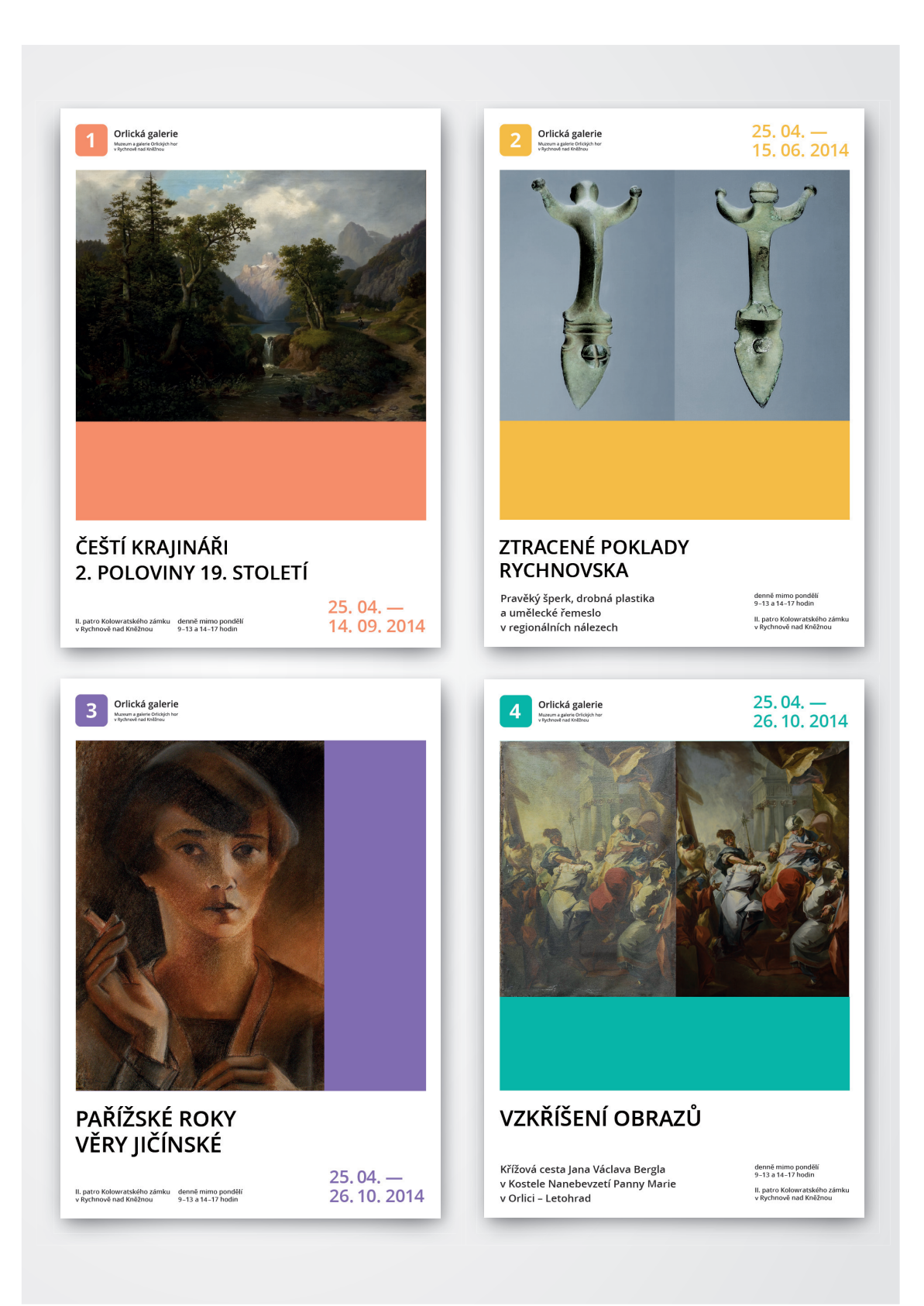

Vlastní bakalářská práce

#### **Příloha č. 7 Plakát na stálou expozici**

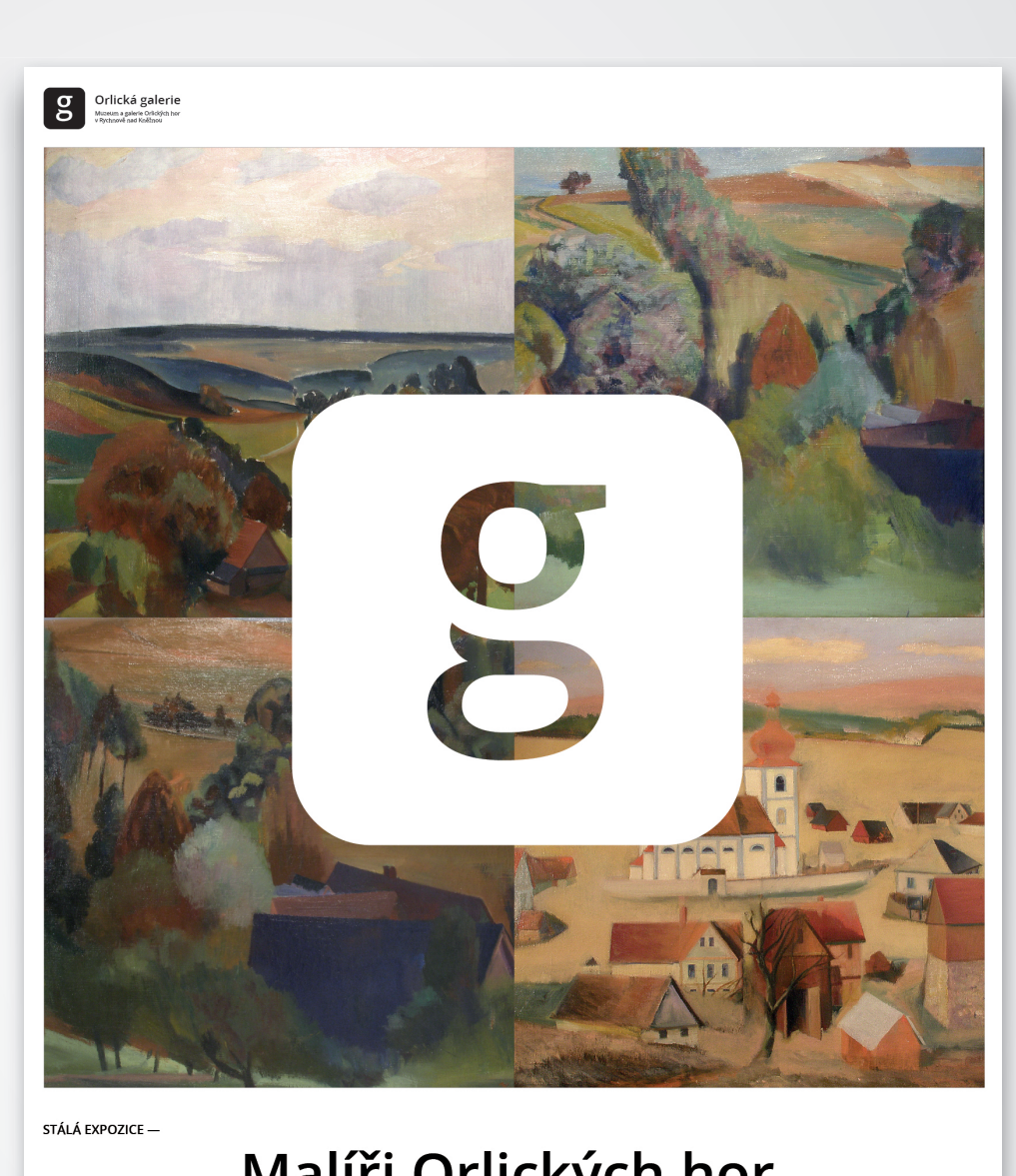

## Malíři Orlických hor

II. PATRO<br>KOLOWRATSKÉHO ZÁMKU

Vincenc BENEŠ<br>Rudolf ČERNÝ<br>Alois FlŠÁREK<br>Vladimír HANUŠ<br>Miloslav HÉGR<br>Oldřich HLAVSA<br>Miloslav HOLÝ<br>Václav HRBEK

Vojtěch SEDLÁČEK<br>Antonín SLAVÍČEK<br>Jan SLAVÍČEK<br>Václav ŠPÁLA<br>Josef ŠTOLOVSKÝ<br>Jan TRAMPOTA<br>Richard WIESNER<br>Bořivoj ŽUFAN Josef HUBÁČEK<br>Antonín HUDEČEK<br>Jiří KALOČ<br>Aleš LAMR<br>Herbert MASARYK<br>Josef MATIČKA<br>Otakar NEJEDLÝ<br>Bedřich PISKAČ

Vlastní bakalářská práce

## **Příloha č. 8 Kolowratský zámek**

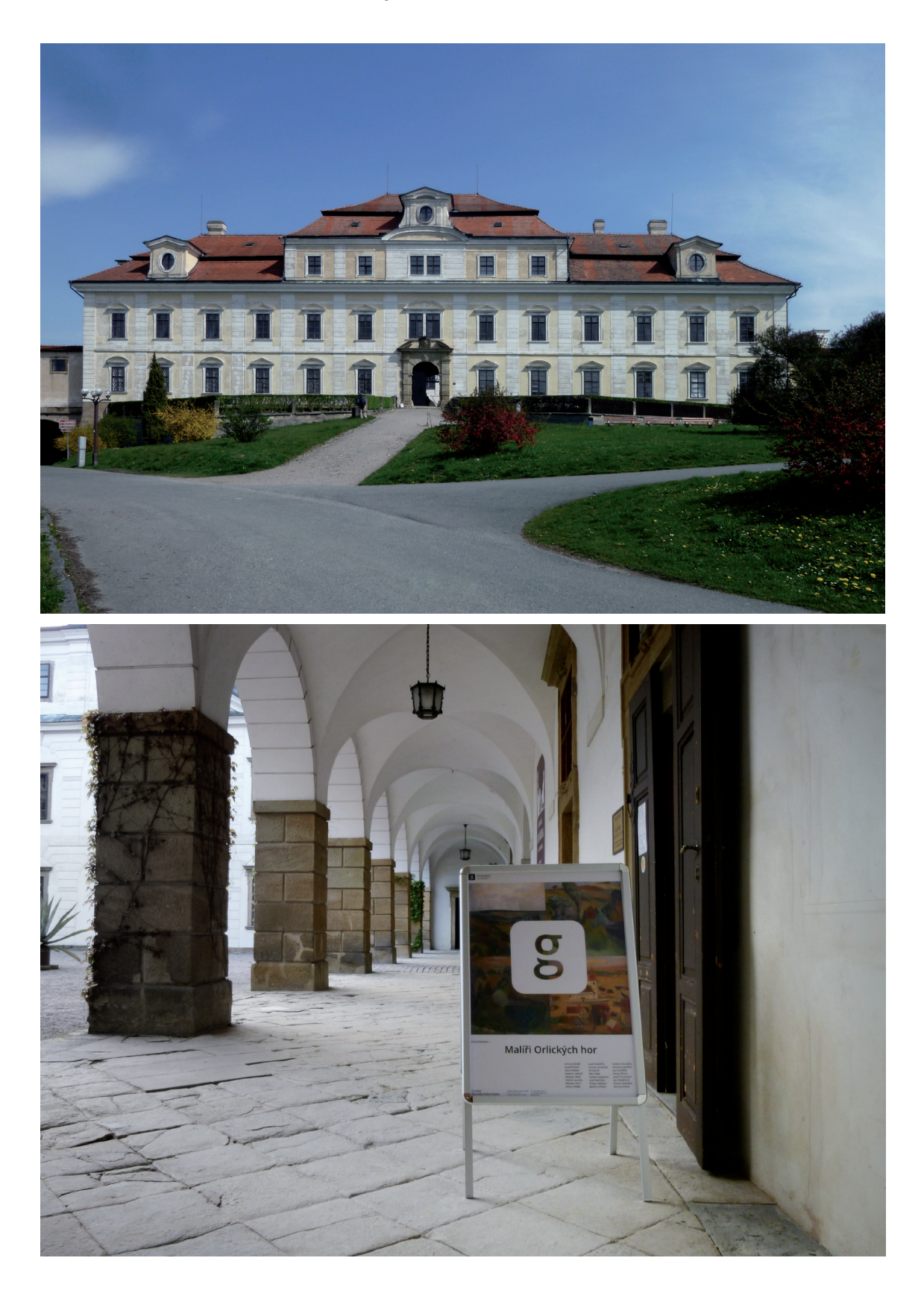

Zdroj: vlastní fotografie

## **Příloha č. 9 Skládačky k aktuálním výstavám**

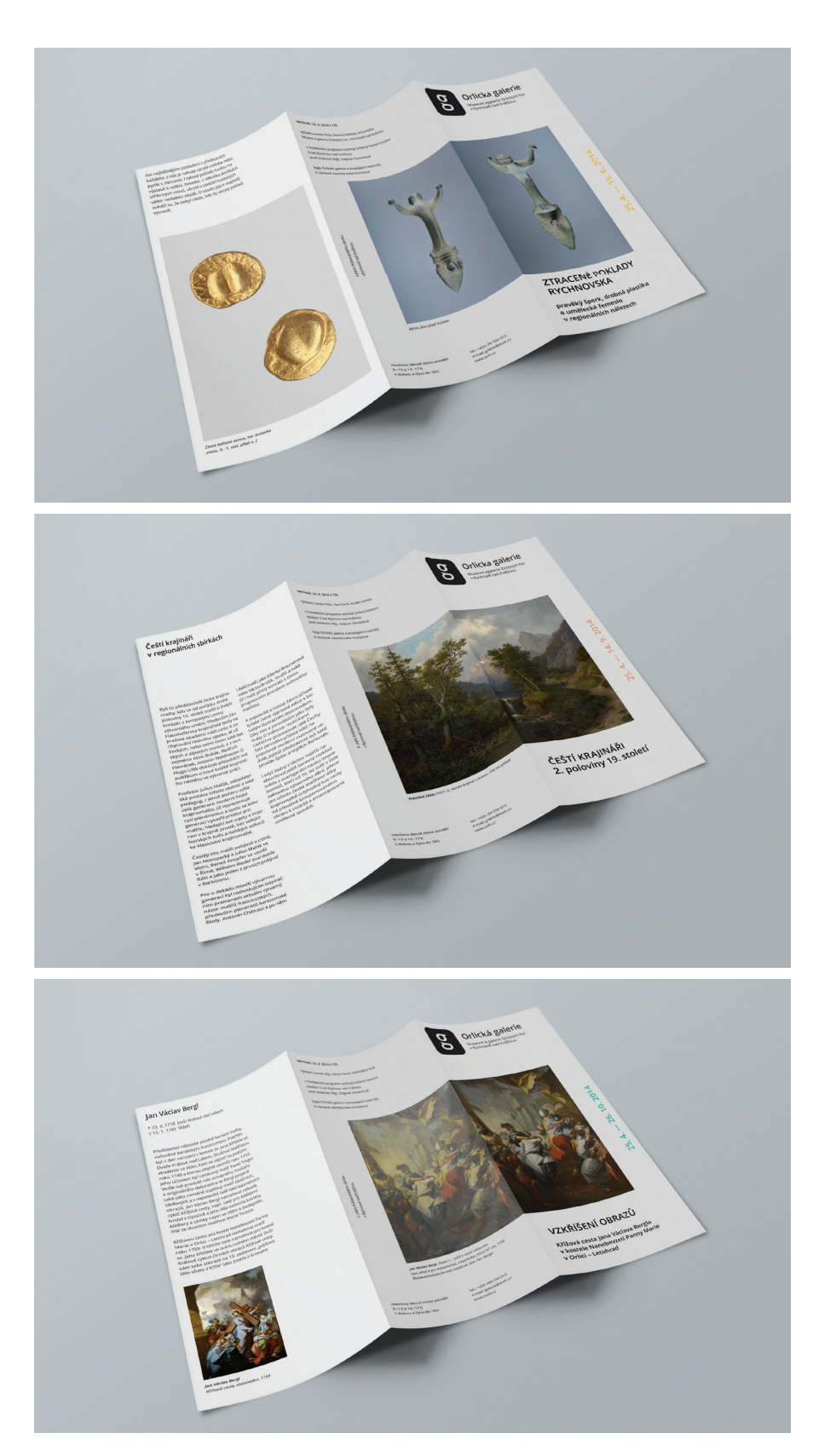

Asi nejběžnějším pokladem v představách<br>každého z nás je nakvap ukrytá nádoba nebo<br>pytlík s mincemi. I takové poklady budou na<br>výstavě k vidéní. Nevelké, o několika desitkách<br>stříbrných mincí, ukryté v období husitských<br>vá

#### **vernisáž: 25. 4. 2014 v 17h**

II. patro Kolowratského zámku v Rychnově nad Kněžnou

l. patro Kolowratského zá<br>v Rychnově nad Kněžno u

výstavu uvede PhDr. Martina Beková, archeoložka Muzea a galerie Orlických hor v Rychnově nad Kněžnou v hudebním programu vystoupí smíšený komorní soubor X-tet Rychnov nad Kněžnou pod vedením Mgr. Dagmar Zemánkové

logo Orlické galerie a propagační materiály k výstavě navrhla Iveta Hostašová

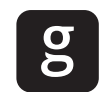

Muzeum a galerie Orlických hor v Rychnově nad Kněžnou **Orlická galerie**

**25. 4. — 15. 6. 2014**

 $\mathbf{I}% =\mathbf{I}^{T}\mathbf{e}_{t}+\mathbf{I}^{T}\mathbf{e}_{t}+\mathbf{I}^{T}\mathbf{e}_{t}+\mathbf{I}^{T}\mathbf{e}_{t}+\mathbf{I}^{T}\mathbf{e}_{t}+\mathbf{I}^{T}\mathbf{e}_{t}+\mathbf{I}^{T}\mathbf{e}_{t}+\mathbf{I}^{T}\mathbf{e}_{t}+\mathbf{I}^{T}\mathbf{e}_{t}+\mathbf{I}^{T}\mathbf{e}_{t}+\mathbf{I}^{T}\mathbf{e}_{t}+\mathbf{I}^{T}\mathbf{e}_{t}+\mathbf{I}^{T}\mathbf{e}_{t}+\mathbf{I$  $25.4.$ 

 $15.6.$ 

2014

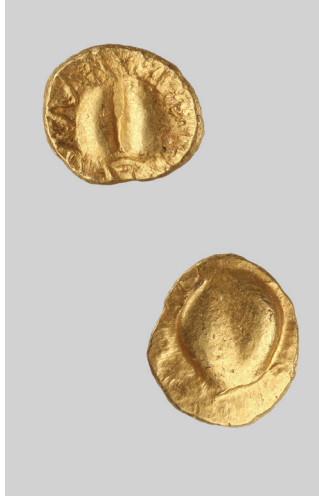

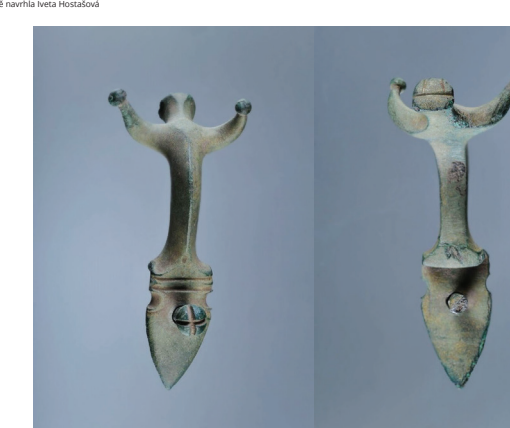

*Býček, foto Josef Ouřada*

otevřeno denně mimo pondělí 9–13 a 14–17h v dubnu a říjnu do 16h

tel.: +420 494 534 015 e-mail: galerie@moh.cz www.moh.cz

**ZTRACENÉ POKLADY RYCHNOVSKA**

**pravěký šperk, drobná plastika a umělecké řemeslo v regionálních nálezech**

#### **Ztracené poklady**

*Zlatá keltská mince, tzv. duhovka zlato, 3.–1. stol. před n. l.*

Co všechno si lze představit pod slovem poklad<br>– a to i když se budeme držet materiální stránky<br>věci... Pokusíme se Vám představit alespoň<br>některé druhy pokladů, které byly nalezeny na<br>území rychnovského okresu v minulém r

Drobné, ale krásně provedené šperky byly<br>osočástí oděvu asi vičdy (Malý osobní poklad,<br>zdobící svého majitele, prezentující sociální<br>status, hmontá rezerva vičdy při ruce. Lokalita<br>status, hmontá rezerva vičdy při ruce. Lo

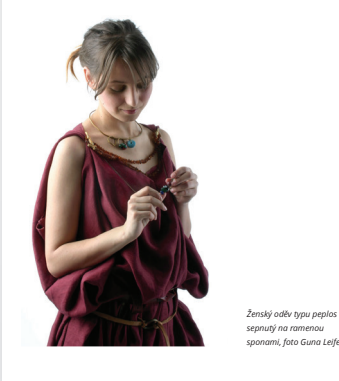

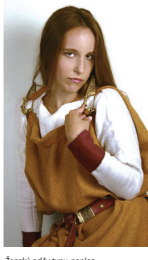

*Ženský oděv typu peplos sepnutý na ramenou sponami Foto Guna Leife* módní katalog Haute Couture 0 – 500 n. l. včetně rekonstrukcí dobových látek a oděvů z nich (autorkou jak katalogu, tak modelů je Kristýna Urbanová-Poppová).

Výstavu korunuje poklad několika<br>zlatých keltských mincí, prvních<br>u nás nalezených a část pánve<br>zdobená lidskou maskou, vzácná<br>práce přivezená z římského impéria.

V neposlední řadě ataše z bronzo-vé nádoby, nepochybně kultovní, ve tvaru býčka, vzácná práce s ana-logiemi v Galii.

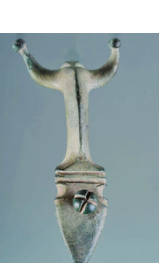

Způsob jejich nošení představuje

Všechny tyto poklady spojuje jed-no – byly nalezeny amatéry a dnes se nacházejí ve sbírkách muzea v Rychnově nad Kněžnou. Výstava je poctou a poděkováním jejich objevitelům. *Býček, foto Josef Ouřada*

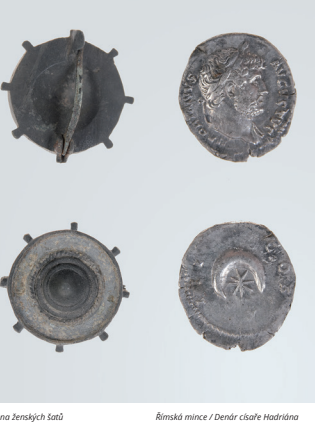

*Římská mince / Denár císaře Hadriána (76–138), stříbro, foto Martin Štěpán*

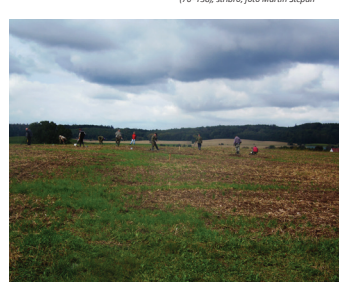

#### **Čeští krajináři v regionálních sbírkách**

Byli to představitelé české krajino-<br>malby, kdo se od počátku druhé<br>polovny 19. století snačil o živější<br>kontak s evropskými centry<br>kontak s evropskými centry<br>kontak s evropskými čentry<br>house kontak (a Hardeshov)<br>Hardeshov

Profesor Julius Mařák, zakladatel:<br>spedagog, z jehož ataké<br>celá generace modobí a také<br>celá generace moderní české<br>krajinomalby, již reprezentuje<br>skrajinomalby, již reprezentuje<br>sperieraci vytvořil prostor pro<br>malíře, hled

Častěji tito malíři pobývali v cizině, Jan Novopacký a Julius Mařák ve Vídni, Beneš Knüpfer se usadil v Římě, Wilhelm Riedel znal dobře Itálii a jako jeden z prvních pobýval v Barbizonu.

Pro o dekádu mladší výtvarnou generaci byl rozhodujícím inspirač-ním pramenem aktuální výtvarný názor malířů francouzských, především plenéristů barbizonské školy. Antonín Chittussi a po něm

i další malíři, jako Zdenka Braunerová nebo Václav Brožík, toužili a také již i našli přímý kontakt s tímto progresivním proudem světového malířství.

K popularitě a rozvoji žánru přispé:<br>Jej popularitě a rozvoji žánru přispé:<br>hatým ilustračním doprovodem.<br>Díky nim a periodikům jako byly<br>Květy či Světozor mohl Karel<br>Liebscher procestovat celé Čechy.<br>Tato periodika přidal

II. patro Kolowratského zámku v Rychnově nad Kněžnou

II. patro Kolowratského zár<br>v Rychnově nad Kněžno u

i když žádný z těchto malířů ne-<br>absorboval ještě bareoný rozklad<br>světla a avantgardní nauku impre-<br>světového výtvarného dění, přece<br>světového výtvarného dění, přece<br>jejn učinilo české malířství díky<br>ckrajinomalbě úcyhodný

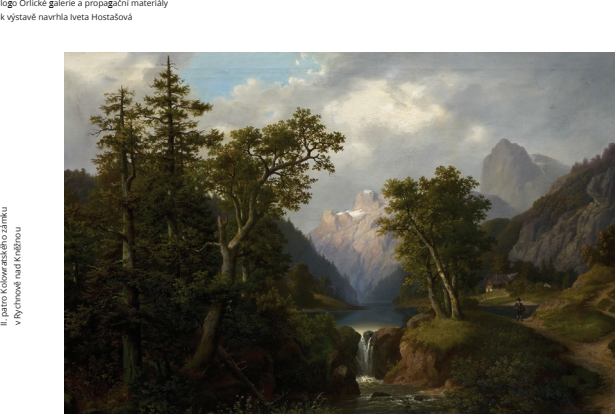

 $\overline{g}$ 

*František Skála (1817–?), Horská krajina s jezerem, olej na plátně*

tel.: +420 494 534 015 e-mail: galerie@moh.cz www.moh.cz

otevřeno denně mimo pondělí 9–13 a 14–17h v dubnu a říjnu do 16h

**vernisáž: 25. 4. 2014 v 17h** výstavu uvede PhDr. Karel Jaroš, kurátor výstavy v hudebním programu vystoupí smíšený komorní soubor X-tet Rychnov nad Kněžnou pod vedením Mgr. Dagmar Zemánkové

> **ČEŠTÍ KRAJINÁŘI 2. poloviny 19. století**

Muzeum a galerie Orlických hor v Rychnově nad Kněžnou **Orlická galerie**

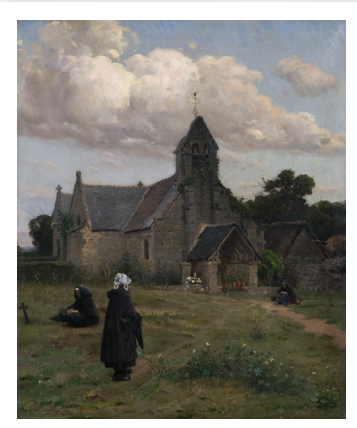

*Václav Brožík (1851–1901) Zvonice ve Vilamé, 1893, olej na plátně Galerie moderního umění v Hradci Králové Foto GMU Hradec Králové*

#### Své sbírky pro výstavu zapůjčily:

Město Cervený Kostelec<br>Městské muzeum Ceská Třebová<br>Galerie moderního umění v Hradci Králové<br>Městské muzeum Letohrad<br>Městská galerie Litomyšl<br>Oblastní galerie v Liberci<br>Východočeská galerie v Pardubicích<br>Můstská galerie v

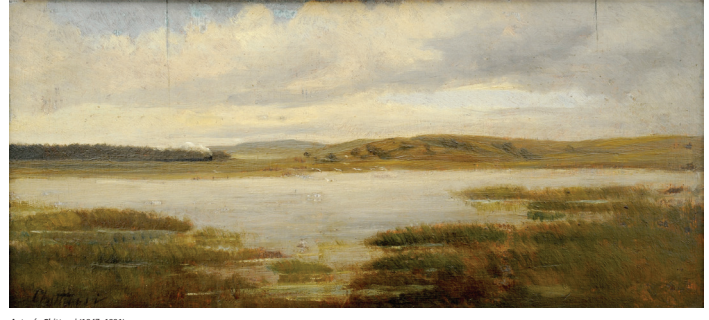

*Antonín Chittussi (1847–1891) Krajina s rybníkem, olej na dřevě Muzeum a galerie Orlických hor v Rychnově nad Kněžnou*

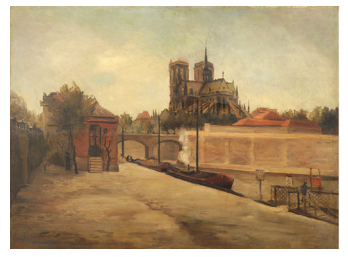

*Antonín Chittussi (1847–1891) Pařížský motiv, 1884, olej na plátně Muzeum a galerie Orlických hor v Rychnově nad Kněžnou*

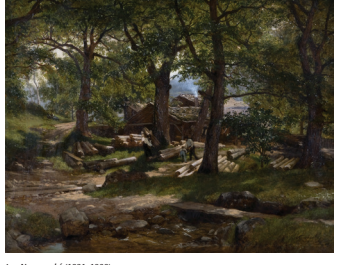

*Jan Novopacký (1821–1908) Pila, olej na plátně Galerie moderního umění v Hradci Králové Foto GMU Hradec Králové*

**25. 4. — 14. 9. 2014**  $\overline{\phantom{a}}$  $\vec{A}$ 25.

2014

 $14.9.$ 

\* 23. 9. 1718 Dvůr Králové nad Labem † 15. 1. 1789 Vídeň

Představitel rakouské pozdně baroní malby,<br>něvel rakouské pozdně baroní malby,<br>byl v den narození v kostele sv. Jana Křittéle ve Svatérie<br>Dvoře Králové nad Laben. Studoval Malířskou<br>akademii ve Vídní, kam se zapsal na podz

Křížovou cestu pro Kostel Nanebevzetí Panny<br>Marie v Orlici – Letohrad namaloval malíř<br>roku 1759. V témže roce namaloval pro kostel<br>sv. Jana Křtitele ve svém rodném městě Dvůr<br>Králové cyklus čtrnácti obrazů Křížové cesty, sám sebe zobrazil na 13. zastavení "Ježíšovo<br>tělo sňato z kříže" jako Josefa z Arimatie.

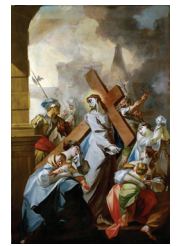

*Jan Václav Bergl Křížová cesta, olejomalba, 1759*

#### **Šárka Bergerová Petr Berger**

akademičtí malíři a restaurátoři

Absolvovali studia na Akademii<br>výtvarných umění, obor restauro-<br>vání výtvarných děl v letech 1986,<br>resp. 1987. Od dob studií pokračujn<br>v rodinné tradici: Alena a Vlastimii<br>Bergerovi, žáci prof. B. Slánského,<br>patřili k nejv

Bergerovi mají dlouhodobý úzký<br>vztah k východním Čechám, kde<br>po roce 1989 nalezii i svůj trvalý<br>domov. Obě generace restaurá-<br>torské rodiny se v minulosti vý-<br>zramně zasloužily o udržení dob-<br>rého stavu obrazových sbírek n

Z nejvýznamnějších prací lze jine-<br>sa restaurování Madovy s ježíškem<br>a sv. Janem Křittelem od Andrey<br>as v. Janem Křittelem od Andrey<br>modari rozměnné rodinné podobizny<br>rování rozměnné rodinné podobizny<br>rování rozměnné rodin

díla. Zmínit lze průzkumy a restau-rování rozsáhlé kolekce obrazů (holandské, flámské, italské a středo-evropské expozice) arcidiecézního

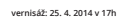

II. patro Kolowratského zámku v Rychnově nad Kněžnou

i. patro Kolowratského zán<br>/ Rychnově nad Kněžno u

**Source Account Bergl Bergl Bergl Bergl Berglerie State of the State of the United State Vista Werelest 25.4.2014 v 17h<br>
Alter Account Berglerie Chickyche Market Account Berglerie Chickyche Market Letchwadsky farak<br>
This 1** výstavu uvede Mgr. Václav Vacek, letohradský farář v hudebním programu vystoupí smíšený komorní soubor X-tet Rychnov nad Kněžnou pod vedením Mgr. Dagmar Zemánkové

logo Orlické galerie a propagační materiály k výstavě navrhla Iveta Hostašová

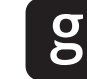

Muzeum a galerie Orlických hor v Rychnově nad Kněžnou

**25. 4. — 26. 10. 2014**

26. -1 4 25.

4  $\overline{5}$  $\dot{5}$ 

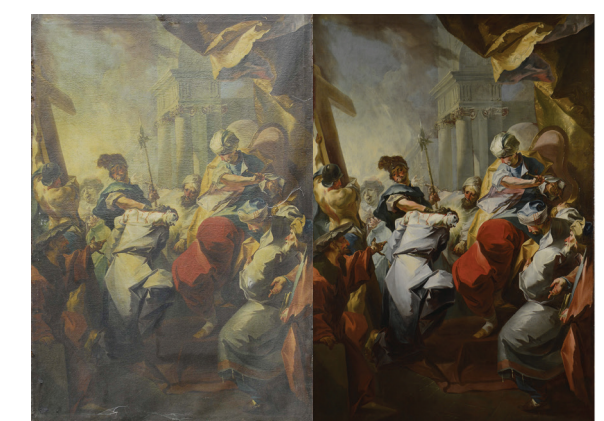

*Jan Václav Bergl, Statio I. – Ježíš k smrti odsouzen Stav před a po restaurování, olejomalba 205x137 cm, 1759 Římskokatolická farnost Letohrad, foto Petr Berger*

otevřeno denně mimo pondělí 9–13 a 14–17h v dubnu a říjnu do 16h

tel.: +420 494 534 015 e-mail: galerie@moh.cz www.moh.cz

**VZKŘÍŠENÍ OBRAZŮ Křížová cesta Jana Václava Bergla** 

**v kostele Nanebevzetí Panny Marie v Orlici – Letohrad**

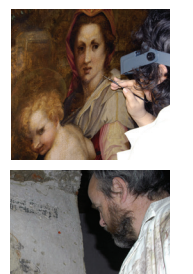

muzea v Olomouci, soubor portrétů rodiny Marie Terezie pro reprezen-tační prostory Pražského hradu, průzkum patrně nejvýznamnějšího obrazu v našich sbírkách – Apollon a Marsyas od Tiziana (st. zámek Kroměříž) a další…

Mezi nevýznamejší práce patří<br>záchrana souboru obrazů unikácha<br>záchrana souboru obrazů unikácha<br>zeriga z kostela Nanebevzetí<br>Panny Marie na Orlici – Letohrad<br>Záchranné práce počaly v roce<br>Záchranné práce počaly v roce<br>Pann

*Jan Václav Bergl Statio XII. – Ježíš umírá na kříži Olejomalba 208 x137 cm, 1759 Římskokatolická farnost Letohrad Foto Petr Berger* 

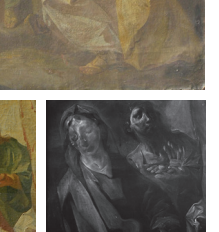

*Na rentgenogramu se ve spodních vrst-vách objevila významná autorská změna "pentimenti", dokládající tvůrčí přístup malíře k zobrazovanému tématu.*

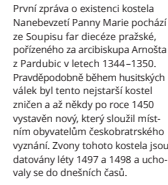

Po roce 1620 oristój kostel osítél (a sítél osítél prencena do Lukavice<br>Tepre dne 5. 6. 1709 byl položen<br>základní kámen ke stavbě kostela<br>základní kámen ke stavbě kostela<br>nového. Stavbu Fdil Nyšperský<br>stavitel Andreas Gast

*Původní umístění obrazů Křížové cesty v interiéru kostela Nanebevzetí Panny Marie v Orlici – Letohrad*

1862 přestavěny a jejich podoba změněna do současného stavu.

Z vnitřní výzdoby kostela vyniká Křížová cesta, instalovaná zde roku 1759. Obrazy byly adjustovány do velkolepých rokokových rámů, provedených v sedmi variantách, tak<br>větejnou řezbu. Jedná se o vynikajíc<br>stejnou řezbu. Jedná se o vynikajíc<br>barokní práci mlalovanou vídeň-<br>ským dvorním malířem císařovny<br>Marie Terezie Janem V. Berglem<br>(1718–1738), rodákem z

Interier kostela byl v roce 2009<br>nové upraven, byla položena nová<br>dlažba, odstraněny boční oltáře<br>a sejmuty obrazy křížové eszty<br>a kazatelna. Po vymalování kostela<br>i, nistalcai nového osvětlení,<br>cevicení a nových pohodlnýc

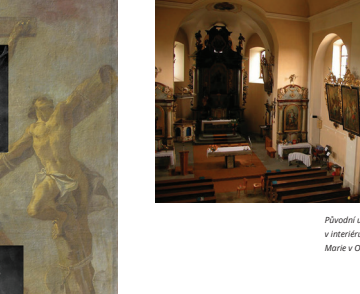

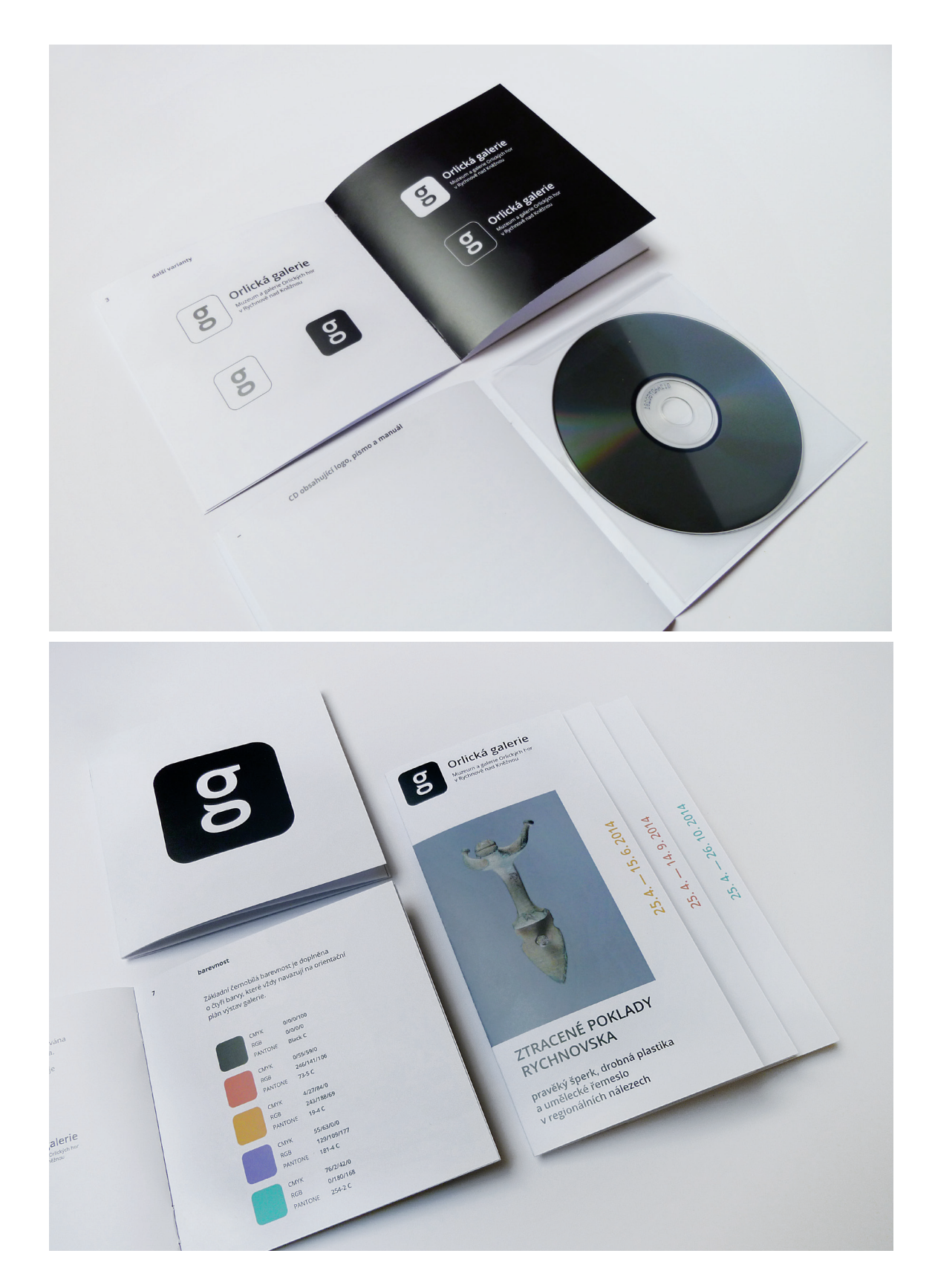

### **Příloha č. 11 Popisky vystavovaných děl**

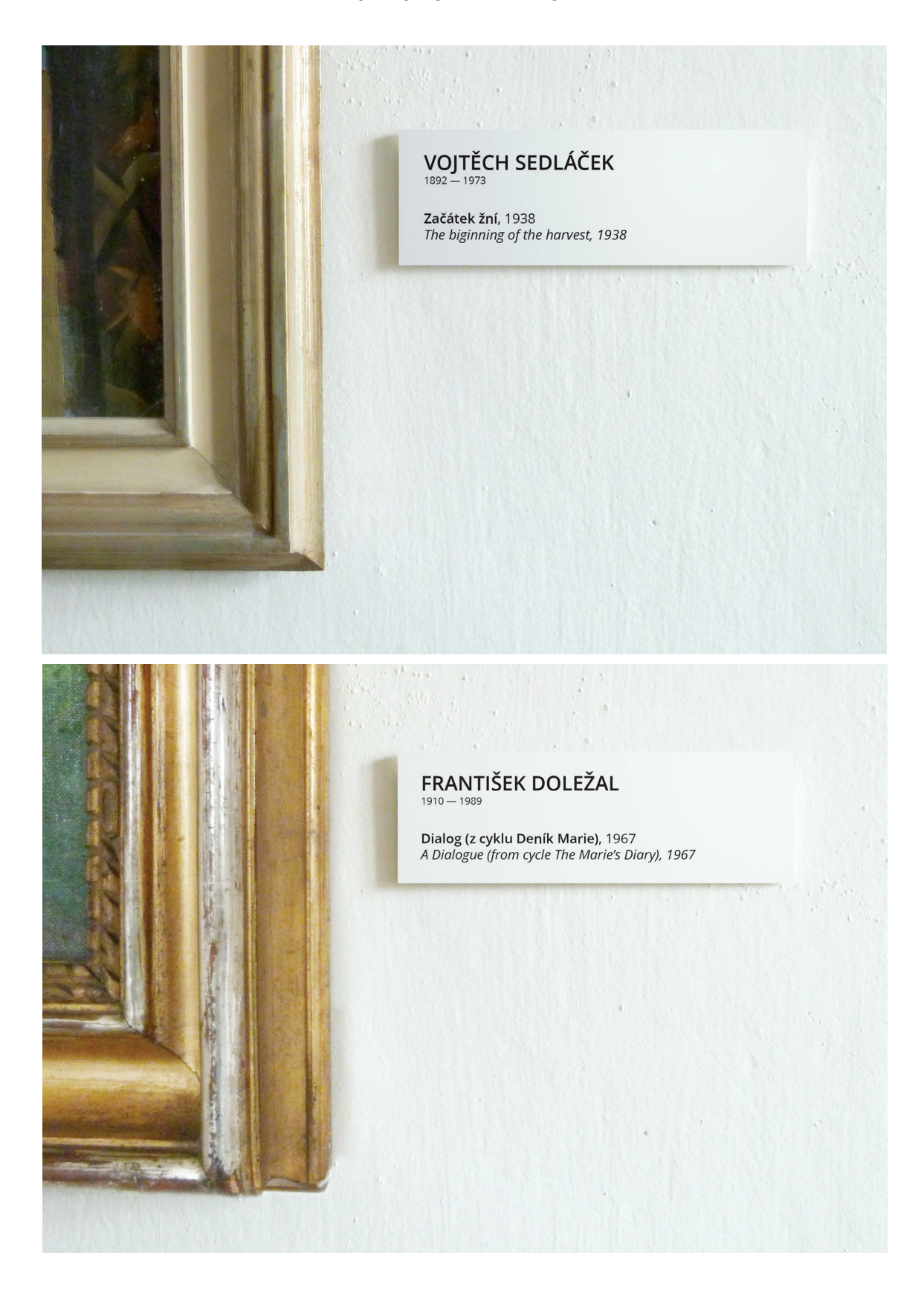